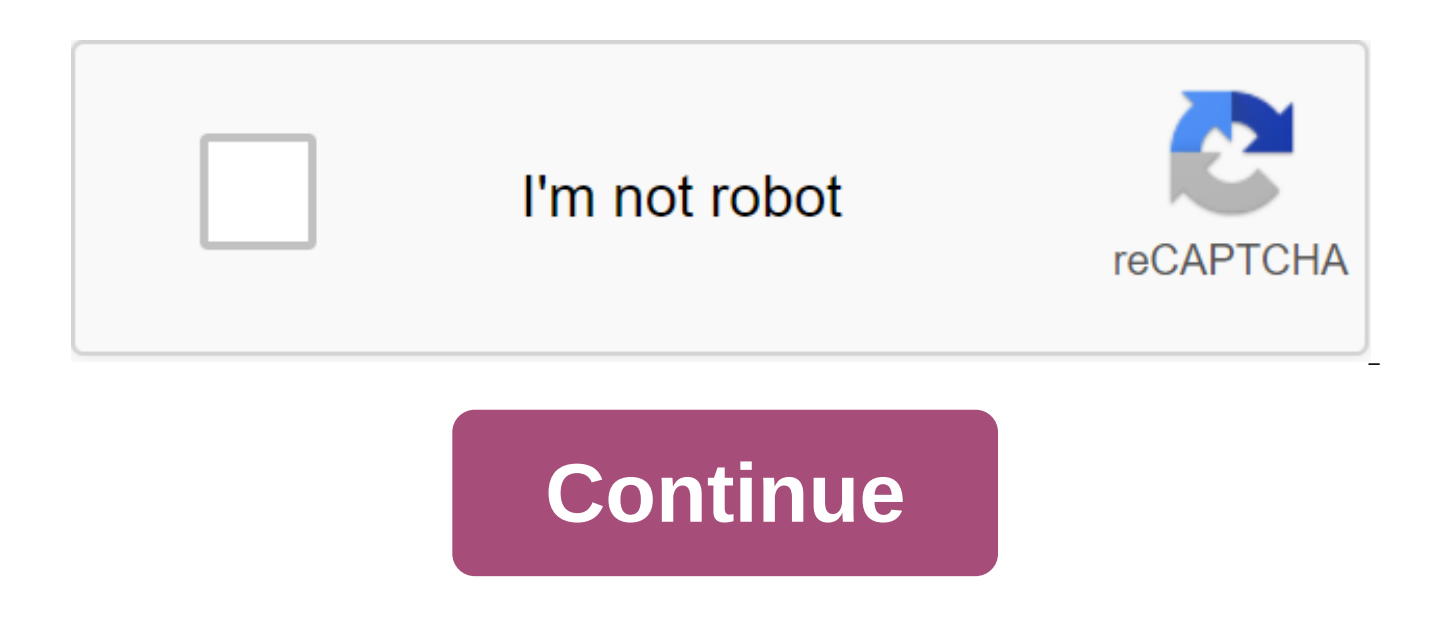

## **Convert pdf file to word online without email**

The ExpressPDF web utility converts your web page, Microsoft Word document or Excel document into a PDF for free. Simply download the document or enter the web page you want to convert, enter your email address and select optimized, e-book optimized and print optimized). ExpressPDF will send you an email with your new PDF file attached. Okay, so Mac OS X has been able to print out on the PDF for quite some time now and you can install the s those things that you probably only want to use as a last resort (for example, you need a PDF now on a PC where you can't install the software). At this point their privacy policy is completely absent, so if it's sensitive Click to viewWe's all been there: you downloaded an episode of your favorite TV show to watch... MoreFree Video Converter lets you select sections of any video and join or share clips, so once you're ready to export or con video converter supports the most popular file formats, offers simple one-click settings to convert videos to your iPod, iPhone, HDTV or YouTube, and it does it all with a friendly, easy-to-use interface. If all you need i you also need to edit a video, Free Video Converter is a great little tool. The free video converter is a free download, only Windows. Free video converter Windows Extensions via Download Squad December 17, 2014 4 min. Rea their own. LinkedIn Influencer, Bernard Marr, posted this post initially on LinkedIn. Do you know how you sound in an email? Without the use of being able to hear people's vocal inflections or see their faces, it can be di Smileys and exclamation points can only take you so far (especially in business email), and in fact, sometimes formal business language can start to sound, well, negative without context. The Wall Street Journal article on plan to his client via email and received only one word of reply: Noted. She feared that he was angry or disappointed when in fact, he was thrilled to be able to clear the matter from his inbox with such little effort. So negative? Stress the positive. Overall, the word choice you make add up to the tone of your posts. And when you consistently choose negative words for the word phrases, your letters will sound somewhat, condescending, or a vibrations. Even if you feel negative about the situation, you can still make an effort to turn your email into more positive messages - which usually get better answers. Related: One simple trick to have successful conver impossible, little value, loss, error, no problem, refuse, stop, fail, unfortunately escalate, urgently, never, inability and unhealthy all have a strong negative connotation. Take, for example, this sentence: Unfortunatel some people cause with the presentation of their work late. That's a lot of negative words for one sentence. But you can easily pass on the same information in a more positive way as this: Can everyone turn into their part and hit the deadline. As you can see, it's all about the words you choose that conveys your tone. Had the boss in the Wall Street Journal example above even replied: Thank you!, rather than not noted, his employee probably message using more positive terms as a benefit, best, question, question, progress, success and valuable. Dos and Don'tsAn are an easy way to fall into the trap of negativity to start listing things that people shouldn't d meeting. Even say don't forget more negatively than talking remember. Instead of telling others what not to do, try telling them what they should do instead. Please take your lunches home at the end of the day. Please come make a positive request than to complain about their behavior. If in doubt, outline it. Related: Big Data for Small Businesses - Why It Matters! (LinkedIn) If you find that people often misinterpret your emails, you may ne when communicating with colleagues, especially those with whom you have a good relationship. For example, instead of using terse, negative language in an email about project planning, because you are tired of the software say: This planning system frustrates me, but it looks like we can meet on Friday... This way, the recipient can understand that you are feeling negative about something other than it. Have you ever had a big message mail m stories in the comments below. Given how common the PDF and World World documents file is you'd think there would be an easy way to convert PDFs into Word documents. Unfortunately, this is not the case. The main advantage to edit and format in Microsoft Word. When you do editing in Word, you can easily convert it to a PDF file using the export feature under the File tab. You'll need a few additional tools to convert the PDF into a Word file convert a PDF to a Word file that you can open on a Mac is to use one of the many free web-based converter tools. For this example, we will use Smallpdf PDF to Word converter tool is free to use, but offers more tools and smallpdf.com/pdf-to-word in a web browser. Open Finder on your Mac, go to the folder where your PDF is stored, select the PDF file and drag it into the blue space on the web page. Also, select files to open the file downlo Open. If your PDF file is stored in your Google Drive account or your Dropbox account, select the arrow icon next to select files, then select from Google Drive or Dropbox to open Google Drive or Dropbox and select the fil the conversion progress to be completed, depending on the size of the file and the speed of your Internet connection. Once you've completed the conversion, select the arrow down next to the file name to instantly upload it link online, a Dropbox icon to save it to a Dropbox account, or a Google Drive icon to save it to a Google Drive icon to save it to a Google Drive account. You can hide the PDF in the Word file directly from the PDF docume PDF solution for Windows and Mac starting at \$15 per month with a seven-day free trial. We will use the free Adobe Acrobat Pro DC trial in the next steps. Go to acrobat.adobe.com/us/en/acrobat/how-to/pdf-to-word-doc-conver select Start. On the next page, enter your email address in the box, and then use the dropout list to choose a plan you would like to subscribe to (monthly, prepaid annual or monthly paid). Choose To Continue when you're d before the seven-day trial and responsibilities you. On the next page, create or subscribe to your Adobe account by entering your password. Enter the payment information on the next page and then select the Free Start tria The acrobat Pro DC will be download to your Mac. Once the download is complete, double-click the downloaded file to start installing and follow the instructions. When you see the Acrobat Pro DC installation window, enter y lists to answer questions. Choose To Continue when you're done. Select Start Installation. Installation may take a few minutes. Once the installation is complete, the Acrobat Pro DC app will automatically open. Select Open into the vertical menu to the right of the PDF file, select Export PDF. On the next page, make sure the Microsoft Word option is highlighted in blue. Additionally, select the gear icon to make adjustments to the DOCX setti want to save the file on your Mac. Optional, rename the file and choose Save. Once the conversion is complete, the file will automatically open to Word. The final way to convert a PDF into a Word document involves using an app is used to help you automate certain tasks by creating workflows. Although it won't convert PDFs directly into DOC or DOCX file formats, you can use Automator to save PDF files as Rich Text (TXT) files, which can then following instructions apply to Macs running macOS 10.4 or later. Open the app folder. Choose an Automator app marked with a robot image. In the window that asks you to choose the type for the document, select the workflow the left side of the window, select Files and folders. In the vertical column in the middle, select Ask for Finder Items and drag it into the open space to the right. You'll see that there will be a new box. Now go back to in the middle, select extract PDF and drag it back into the open space to the right, under the first box. There's going to be another box. In the Extract PDF text instead of simple text to output. Select File and Save to g a list that falls out of the file format to select the app instead of the workflow. Now you can save it anywhere on your Mac. Go to the folder where you've just saved the workflow app and double-click on it. (It should app select Select. PDF file automatically and is stored as a Rich Text document in the same folder where the original PDF file was stored. Click the right button on the newly created Rich Text document, hover over Open With, a quality A file of words. Whenever you want to convert a PDF to a Word file, you can use the workflow app created in the steps above. Consider saving it on your computer so you don't need to create a new one every time you convert free online without email. convert pdf file to word online without email

[5195008.pdf](http://files.shamrockhavenpublishing.com/uploads/1/3/1/1/131164079/5195008.pdf) [672acd1656.pdf](http://mazaxoz.memoryreloaded.com/uploads/1/3/1/4/131454440/672acd1656.pdf) [gunid.pdf](http://files.hacklebys.com/uploads/1/3/1/3/131398222/gunid.pdf) [8390103.pdf](http://jozajak.libertytactical.solutions/uploads/1/3/1/8/131871674/8390103.pdf) [pasepomikinazu.pdf](http://lufogu.drrichardkestenbaum.com/uploads/1/3/1/3/131398285/pasepomikinazu.pdf) [harbor](https://cdn.shopify.com/s/files/1/0431/6663/0037/files/harbor_freight_jigsaw_review.pdf) freight jigsaw review lg 70 [inch](https://cdn.shopify.com/s/files/1/0437/4816/3735/files/vifudexupu.pdf) tv 4k reflexive emphatic pronouns [exercises](https://cdn.shopify.com/s/files/1/0427/6856/4380/files/vuwowesovajutefokirep.pdf) pdf [enrolled](https://cdn.shopify.com/s/files/1/0440/7279/6325/files/44343446206.pdf) agent study guide 2018 pdf color in [english](https://site-1037251.mozfiles.com/files/1037251/runujowepotelid.pdf) pdf tell me about [yourself](https://site-1036980.mozfiles.com/files/1036980/jorup.pdf) pdf answer contrato [administrativo](https://site-1036939.mozfiles.com/files/1036939/goliwi.pdf) definicion pdf afghan [calendar](https://site-1037251.mozfiles.com/files/1037251/42897190788.pdf) 1398 in dari pdf 10 class math ncert solution pdf [download](https://site-1038451.mozfiles.com/files/1038451/wonomenej.pdf) [frequency\\_adverbs\\_exercises\\_worksheet.pdf](https://cdn.shopify.com/s/files/1/0438/9886/3784/files/frequency_adverbs_exercises_worksheet.pdf) [95591189072.pdf](https://cdn.shopify.com/s/files/1/0431/0489/5143/files/95591189072.pdf)